## **Parallel Programming with Threads**

CS 240A Tao Yang, 2013

### **Thread Programming with Shared Memory**

- **Program is a collection of threads of control.**
- Can be created dynamically, mid-execution, in some languages
- Each thread has a set of private variables, e.g., local stack variables
- Also a set of shared variables, e.g., static variables, shared common blocks, or global heap.
- Threads communicate implicitly by writing and reading shared variables.
- Threads coordinate by synchronizing on shared variables

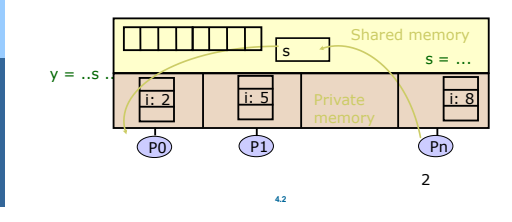

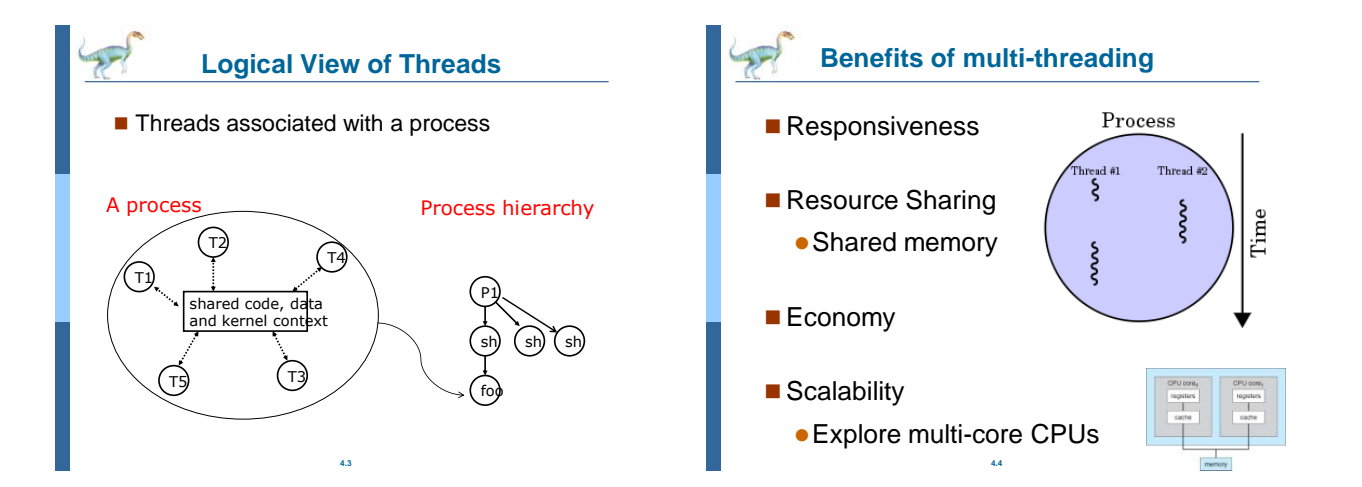

### **Concurrent Thread Execution**

- Two threads run concurrently (are concurrent) if their logical flows overlap in time
- Otherwise, they are sequential (we'll see that processes have a similar rule)
- Examples:
	- Concurrent: A & B, A&C Sequential: B & C

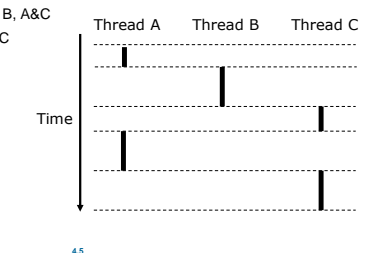

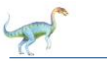

### **Execution Flow**

### Concurrent execution on a single core system

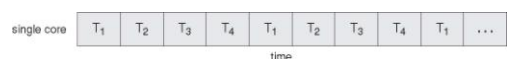

#### Parallel execution on a multi-core system

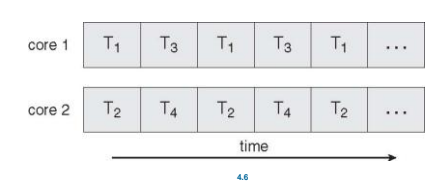

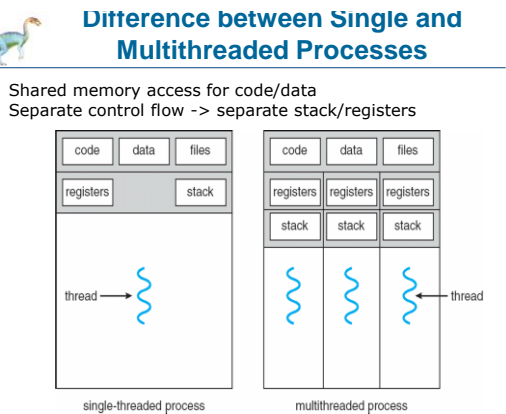

## **4.7**

# **Threads vs. Processes** How threads and processes are similar

- Each has its own logical control flow
- Each can run concurrently
- Each is context switched
- How threads and processes are different
	- Threads share code and data, processes (typically) do not

**4.8**

**• Threads are somewhat cheaper than** processes with less overhead

### **Shared Memory Programming**

#### Several Thread Libraries/systems

- **PTHREADS** is the POSIX Standard
	- Relatively low level
	- Portable but possibly slow; relatively heavyweight
- OpenMP standard for application level programming
- Support for scientific programming on shared memory
	- **e** http:
- TBB: Thread Building Blocks
	- $\bullet$  Intel
- CILK: Language of the C "ilk"
- Lightweight threads embedded into C
- Java threads
	- Built on top of POSIX threads
	- Object within Java language

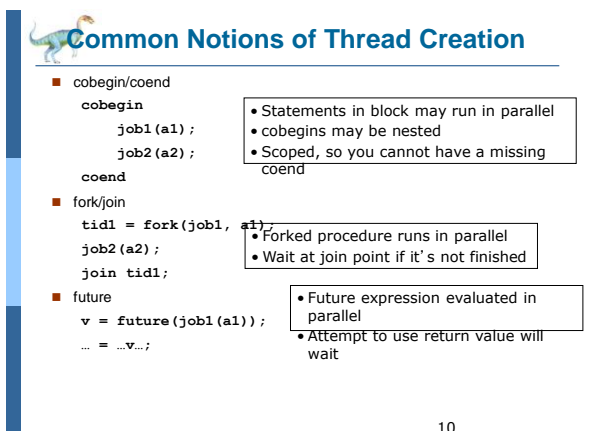

**4.10**

### **Overview of POSIX Threads**

■ POSIX: *Portable Operating System Interface for UNIX* 

**4.9**

9

- Interface to Operating System utilities
- **PThreads: The POSIX threading interface** 
	- System calls to create and synchronize threads
	- In CSIL, compile a c program with gcc -lpthread
- **PThreads contain support for** 
	- Creating parallelism and synchronization
	- No explicit support for communication, because shared memory is implicit; a pointer to shared data is passed to a thread

**4.11**

11

## **Pthreads: Create threads**process thread

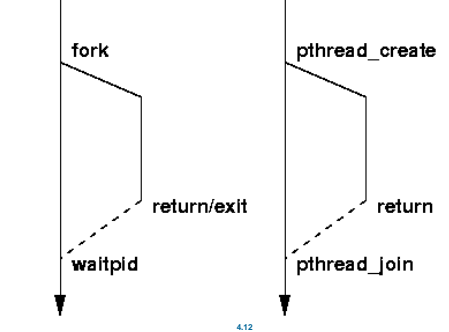

### **Forking Posix Threads**

#### Signature:

 int pthread\_create(pthread\_t \*, const pthread\_attr\_t \*,<br>void \* (\*)(void \*), void  $\star$ ); Example call:

errcode = pthread\_create(&thread\_id; &thread\_attribute<br>
&thread fun; &fun arg);

- thread\_id is the thread id or handle (used to halt, etc.)
- thread attribute various attributes
	- Standard default values obtained by passing a NULL pointer • Sample attribute: minimum stack size
- thread\_fun the function to be run (takes and returns void\*)
- fun\_arg an argument can be passed to thread\_fun when it starts
- **E** errorcode will be set nonzero if the create operation fails

**4.13** 13

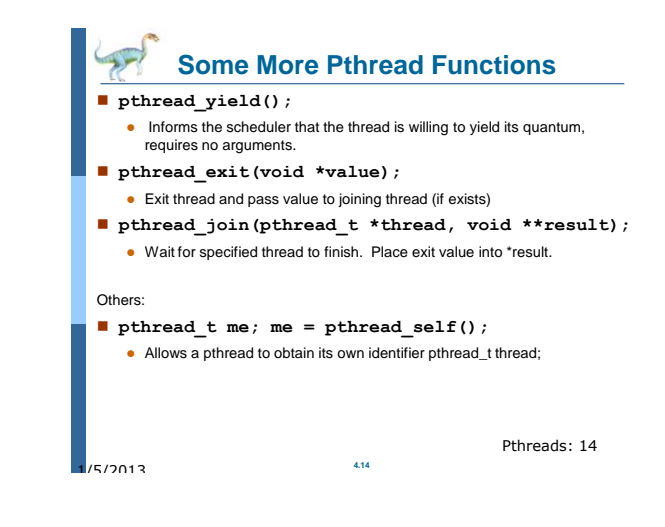

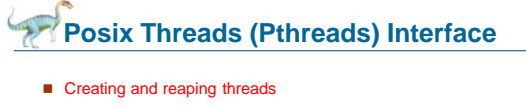

- pthread create, pthread join
- Determining your thread ID
	- pthread\_self
- Terminating threads
	- pthread\_cancel, pthread\_exit
	- exit [terminates all threads] , return [terminates current thread]
- Synchronizing access to shared variables
	- pthread\_mutex\_init, pthread\_mutex\_[un]lock
	- pthread\_cond\_init, pthread\_cond\_[timed]wait

**4.15**

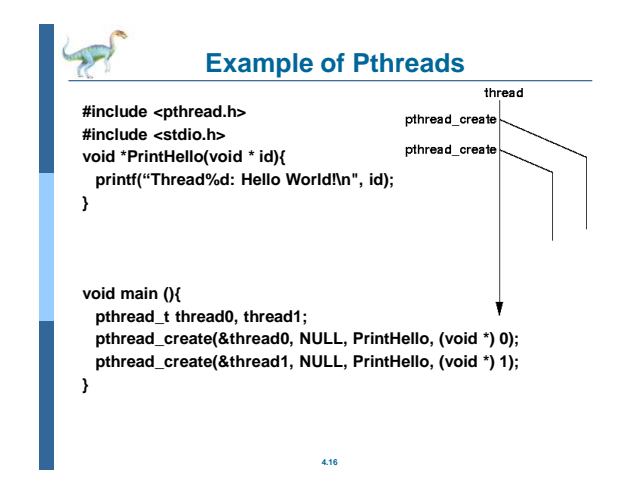

4

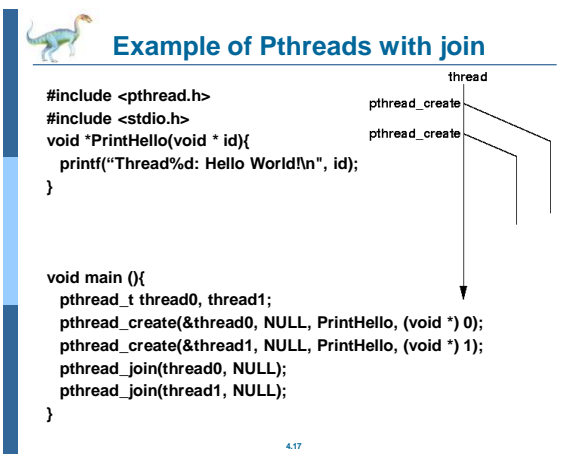

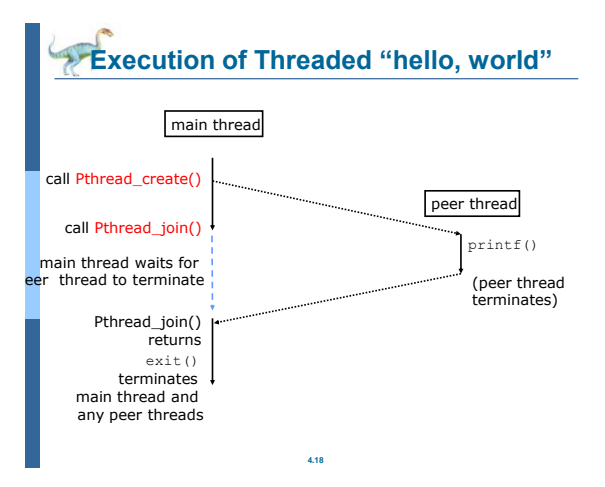

## **Types of Threads: Kernel vs user-level**

### Kernel Threads

- Recognized and supported by the OS Kernel
- OS explicitly performs scheduling and context switching of kernel threads

**4.19**

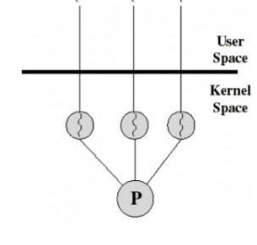

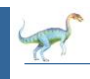

### **User-level Threads**

- Thread management done by user-level threads library
	- OS kernel does not know/recognize there are multiple threads running in a user program.
	- The user program (library) is responsible for scheduling and context switching of its threads.

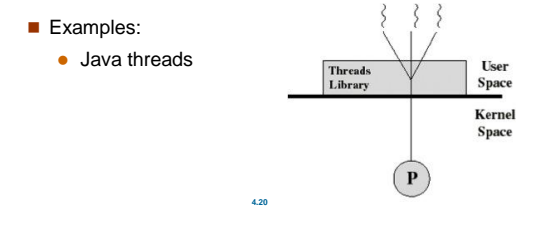

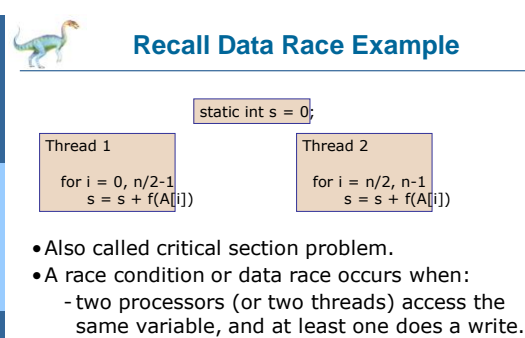

- The accesses are concurrent (not synchronized) so they could happen simultaneously

**4.21**

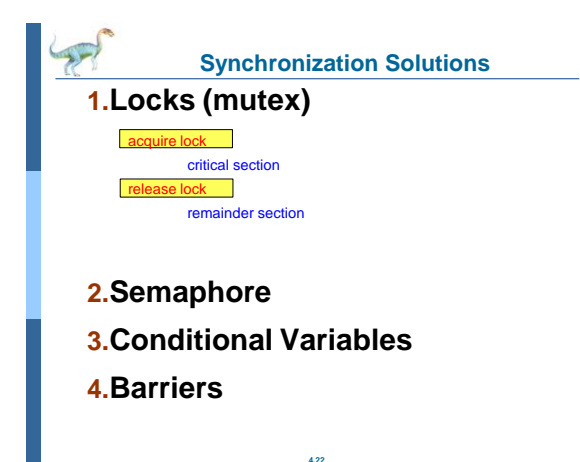

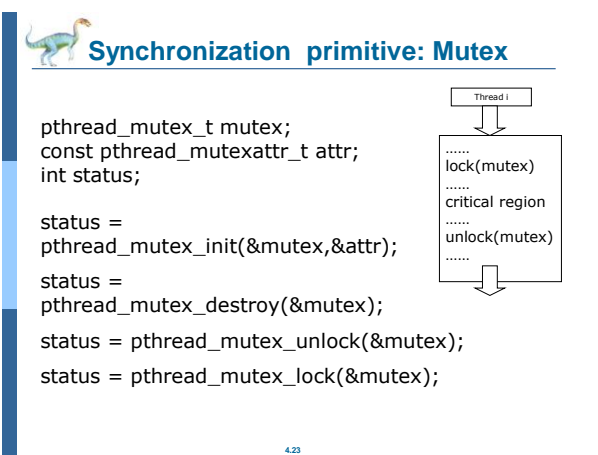

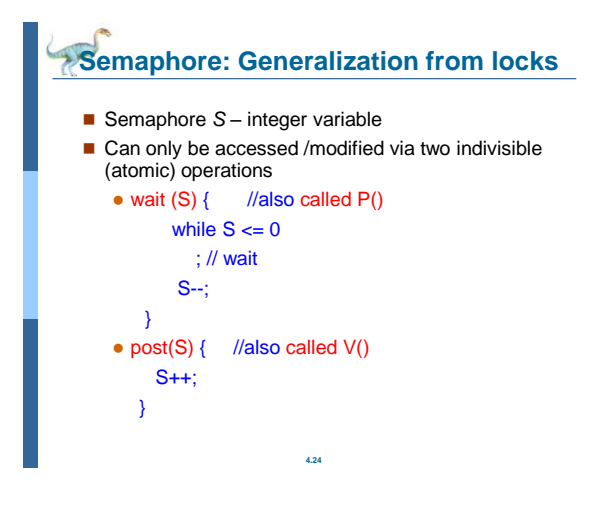

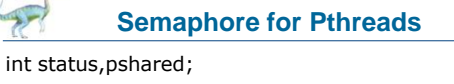

sem\_t sem;

unsigned int initial\_value;

status = sem\_init(&sem,pshared,initial\_value);

status = sem\_destroy(&sem);

#### status = sem\_post(&sem);

-increments (unlocks) the semaphore pointed to by *sem*

status = sem\_wait(&sem);

**4.25** -decrements (locks) the semaphore pointed to by *sem*

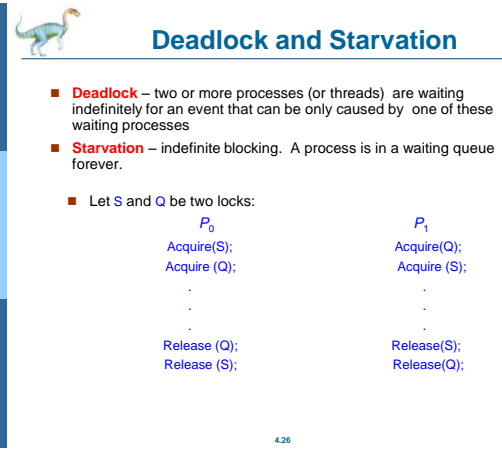

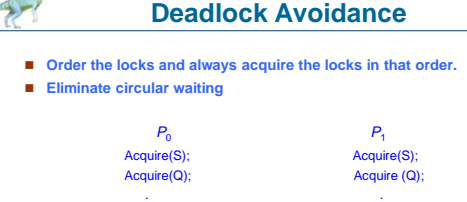

**4.27**

. . . . Release(Q); Release (Q); Release(S); Release (S);

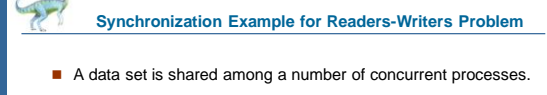

- Readers only read the data set; they do **not** perform any updates
- Writers can both read and write
- Requirement:

P

- allow multiple readers to read at the same time.
- Only one writer can access the shared data at the same time.
- Reader/writer access permission table:

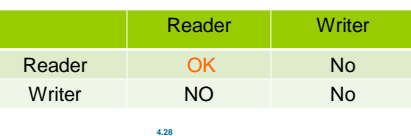

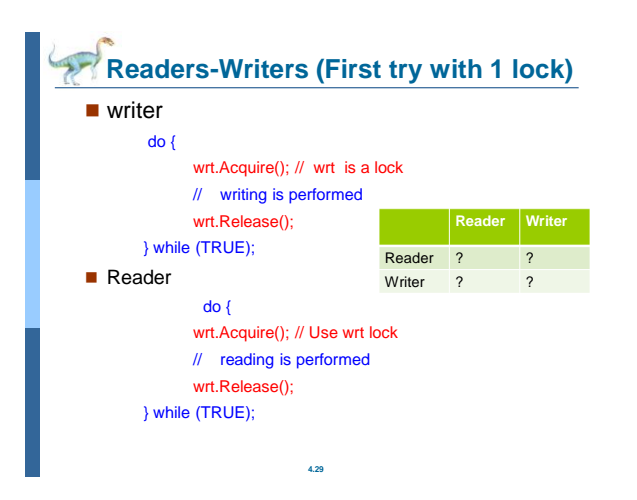

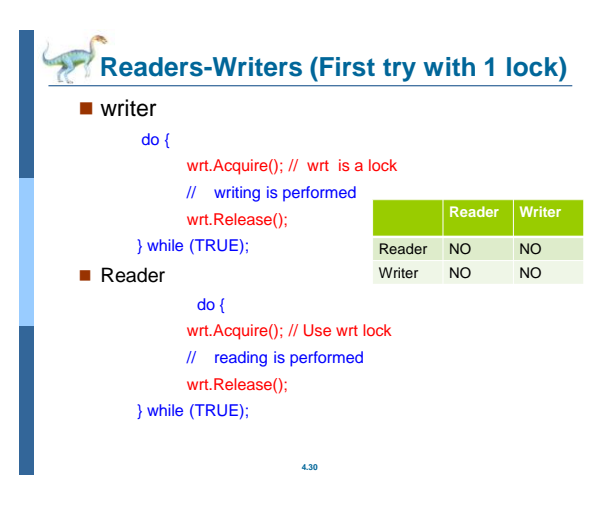

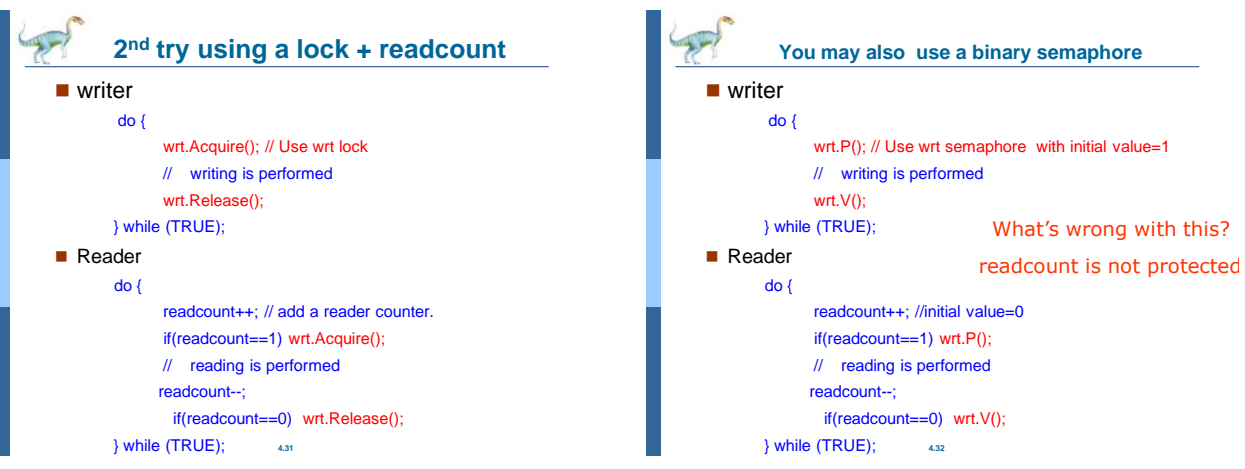

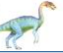

**Readers-Writers Problem with semaphone**

### ■ Shared Data

- Data set
- Semaphore mutex initialized to 1
- Semaphore wrt initialized to 1
- Integer readcount initialized to 0

**4.33**

### **Readers-Writers Problem (textbook)**

■ The structure of a writer process

do {

wrt.P() ; //Lock wrt

// writing is performed

 wrt.V() ; //Unlock wrt } while (TRUE);

**4.34**

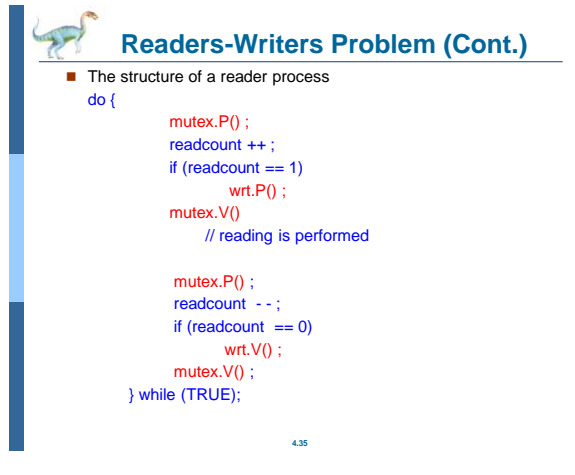

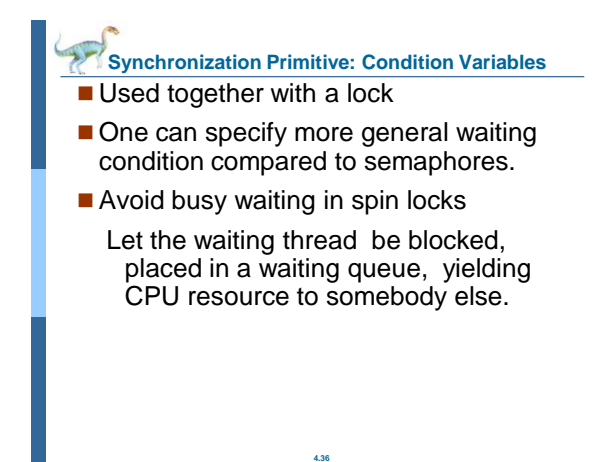

### **Pthread synchronization: Condition variables**

int status; pthread\_condition\_t cond; const pthread\_condattr\_t attr; pthread mutex mutex; status = pthread\_cond\_init(&cond,&attr); status = pthread\_cond\_destroy(&cond); status = pthread\_cond\_wait(&cond,&mutex); -wait in a queue until somebody wakes up. Then the mutex is reacquired. status = pthread\_cond\_signal(&cond); - wake up one waiting thread. status = pthread\_cond\_broadcast(&cond); - wake up all waiting threads in that condition

**4.37**

## **How to Use Condition Variables: Typical Flow**

#### • Thread 1 Lock(mutex);

While (condition is not satisfied)

Wait(mutex, cond);

Critical Section;

Unlock(mutex)

Thread 2:

Lock(mutex);

When condition can satisfy, Signal(mylock);

**4.38**

Unlock(mutex);

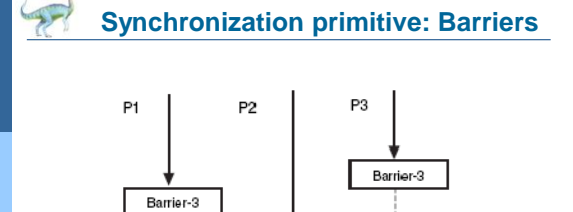

Barrier-3

Proceed

wait

wait

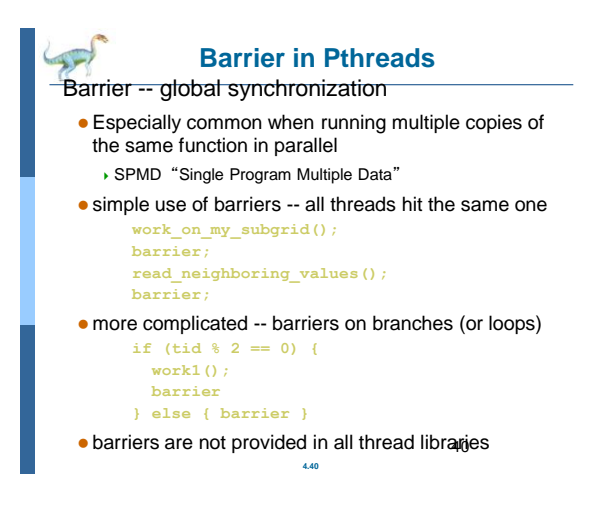

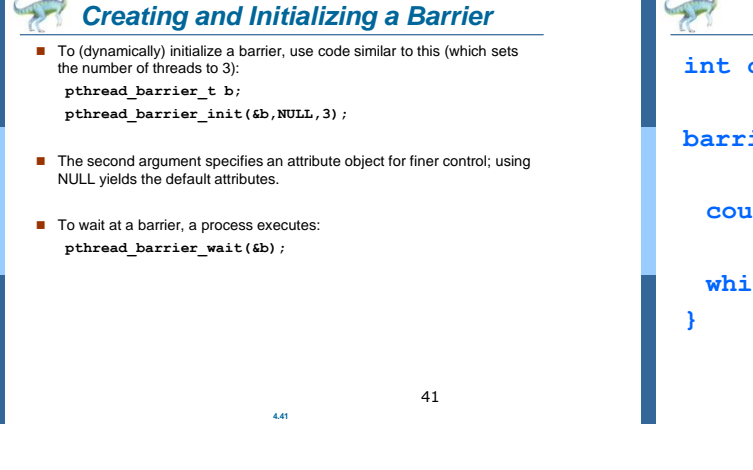

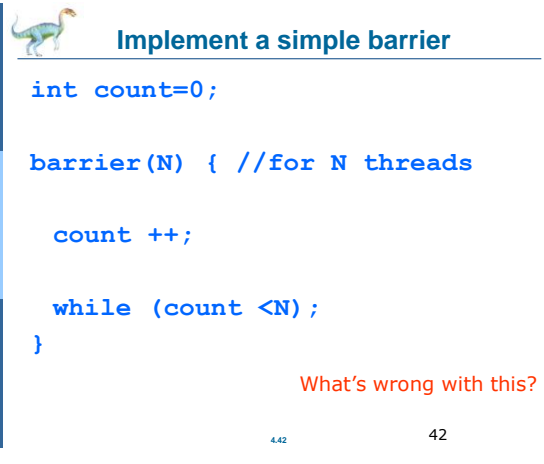

### **What to check for synchronization**

- Access to EVERY share variable is synchronized with a lock
- No busy waiting:
	- Wait when the condition is not met
	- Call condition-wait() after holding a lock/detecting the condition

**4.43**

```
4.44 44
             Implement a barrier
int count=0;
barrier(N) { //for N threads
 Lock(m);
 count ++; 
 while (count <N)
          Wait(m, mycondition);
   if(count==N) {
     Broadcast(mycondition);
      count=0; 
    }
   Unlock(m);
} 
                            What's wrong with this?
                            Count=N for next 
                            barrier() called in 
                            another thread
```
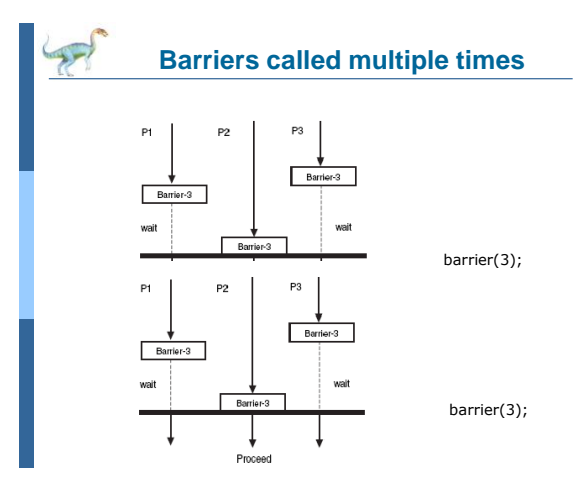

## **Summary of Programming with Threads**

**POSIX Threads are based on OS features** 

- Can be used from multiple languages (need appropriate header)
- Familiar language for most of program
- Ability to shared data is convenient

#### **Pitfalls**

- Data race bugs are very nasty to find because they can be intermittent
- Deadlocks are usually easier, but can also be intermittent

**4.46**

■ OpenMP is commonly used today as an alternative